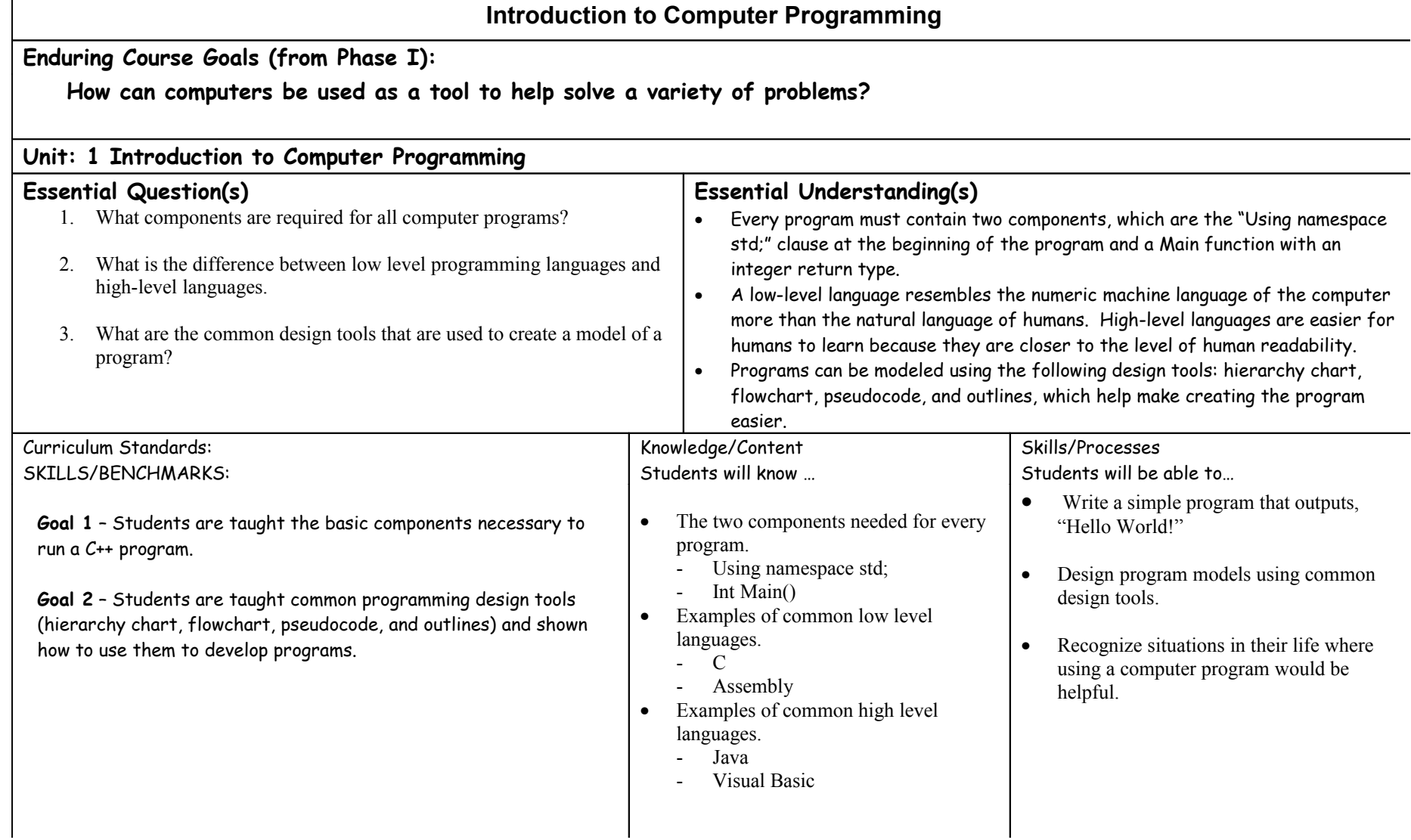

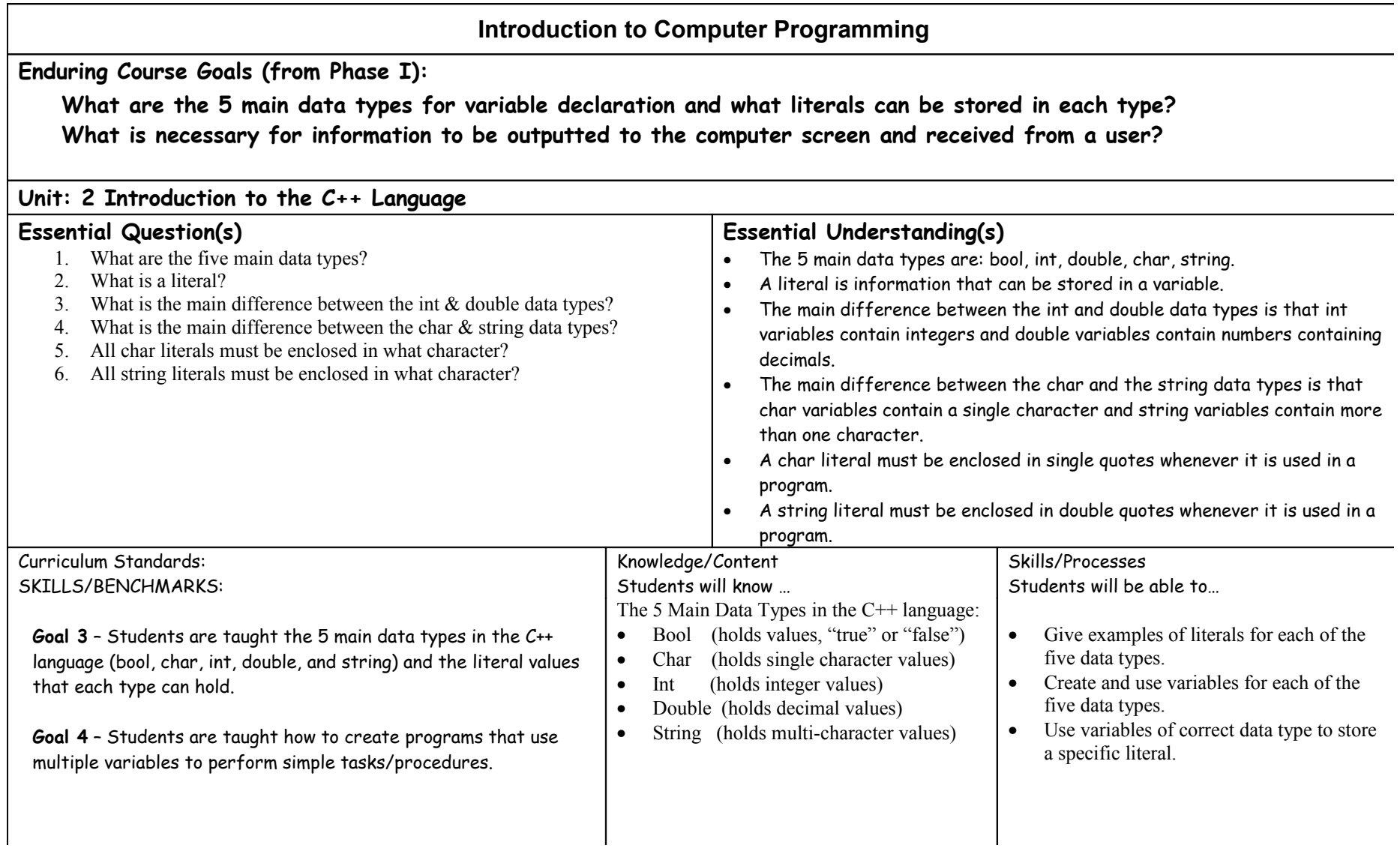

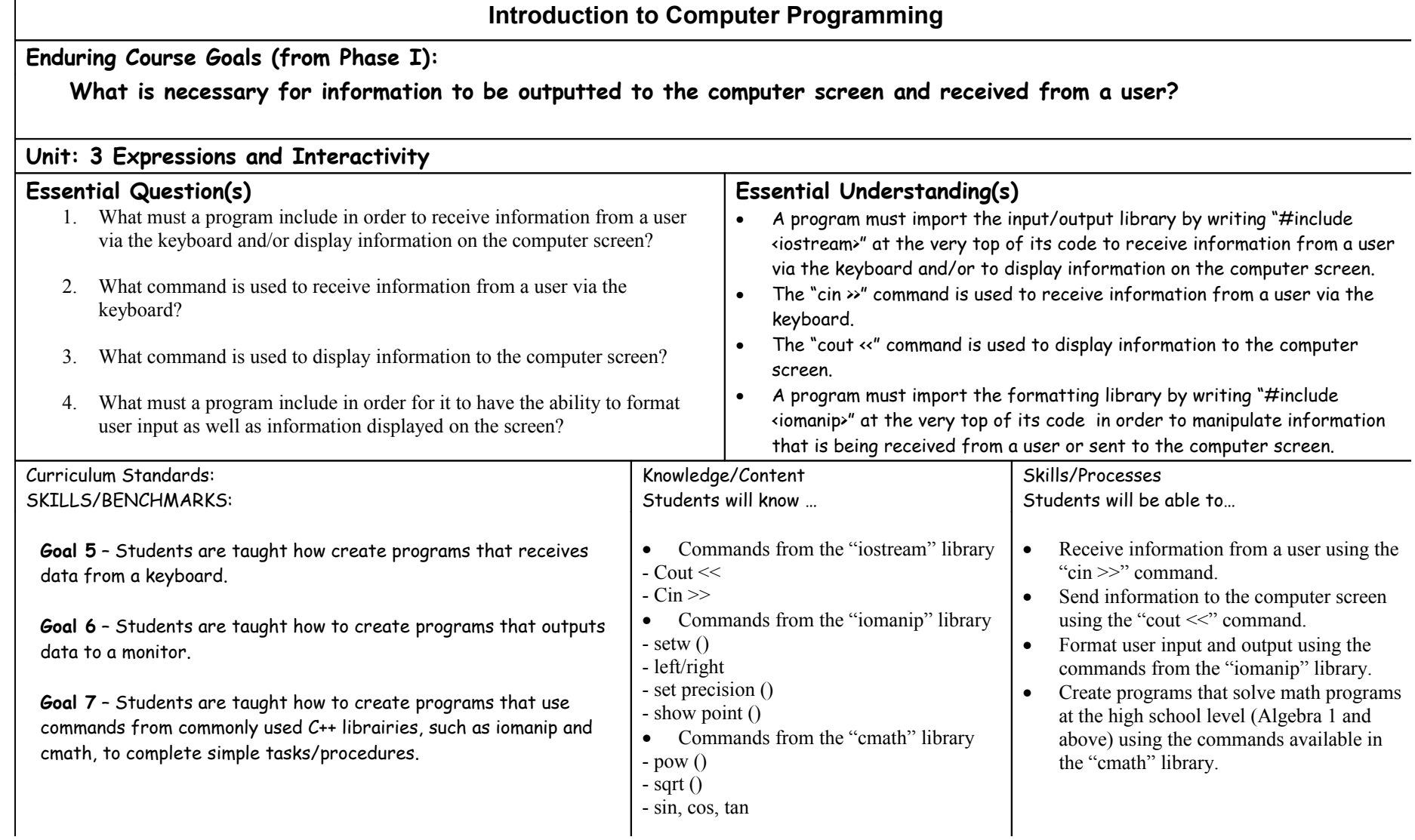

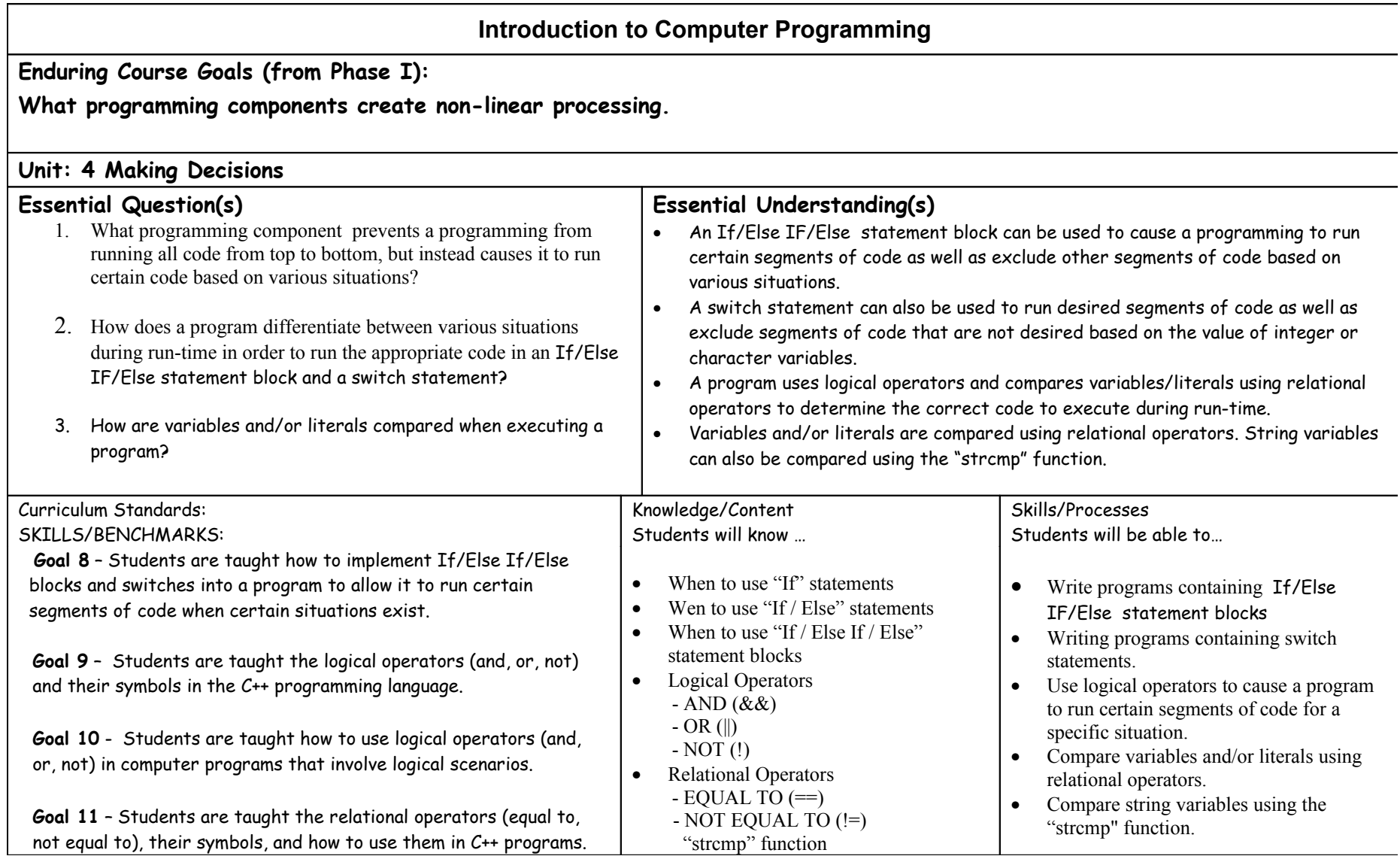

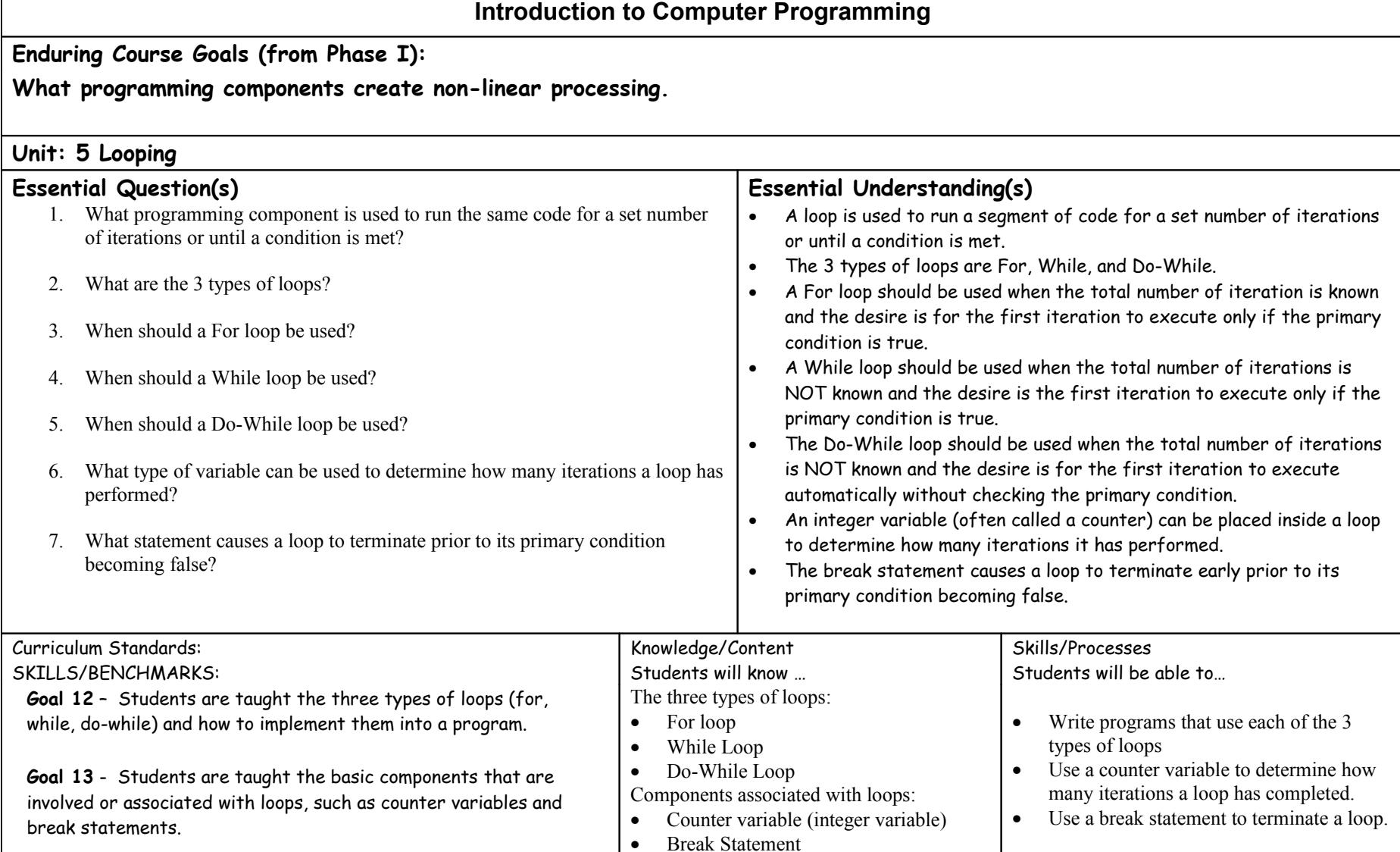

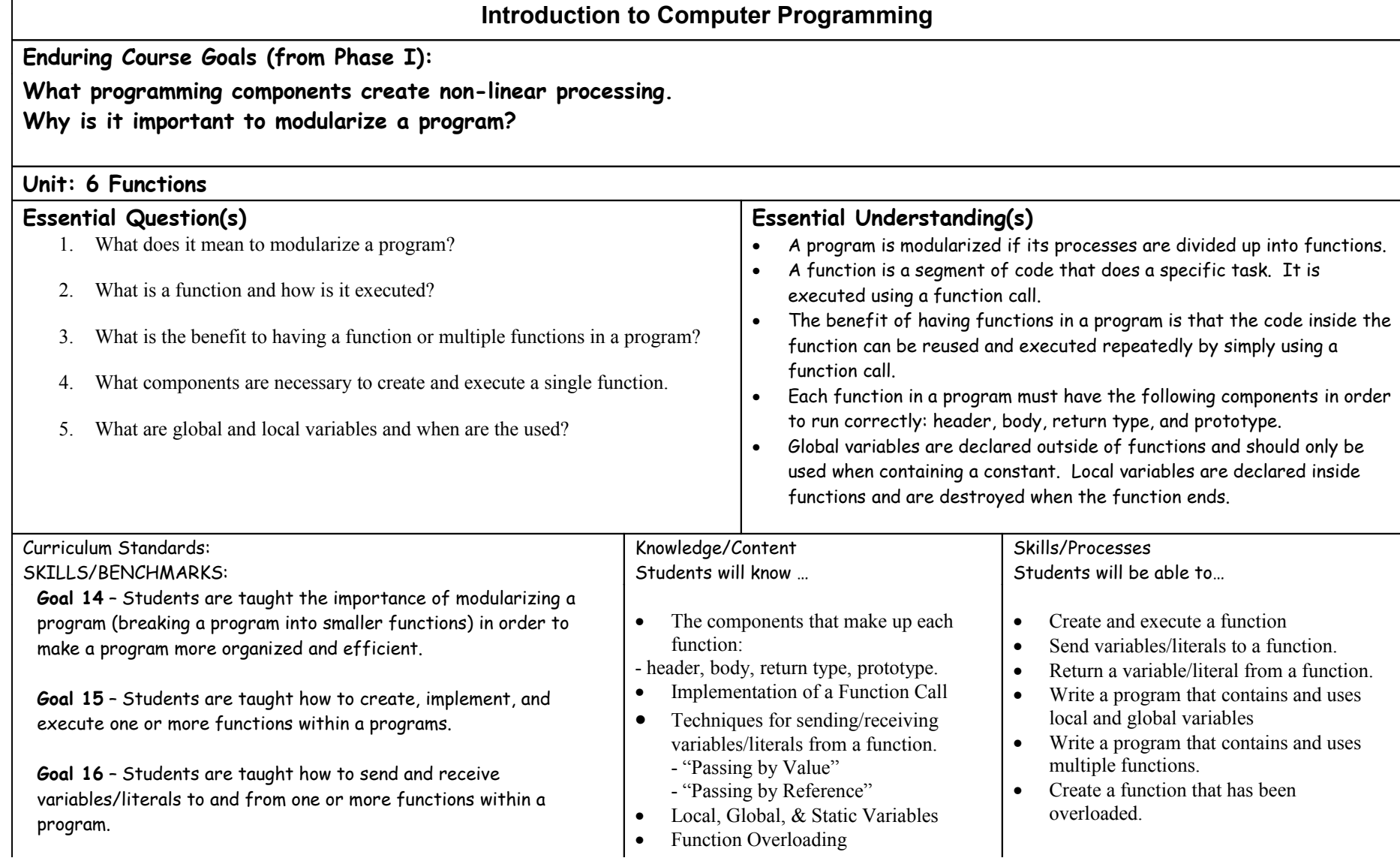

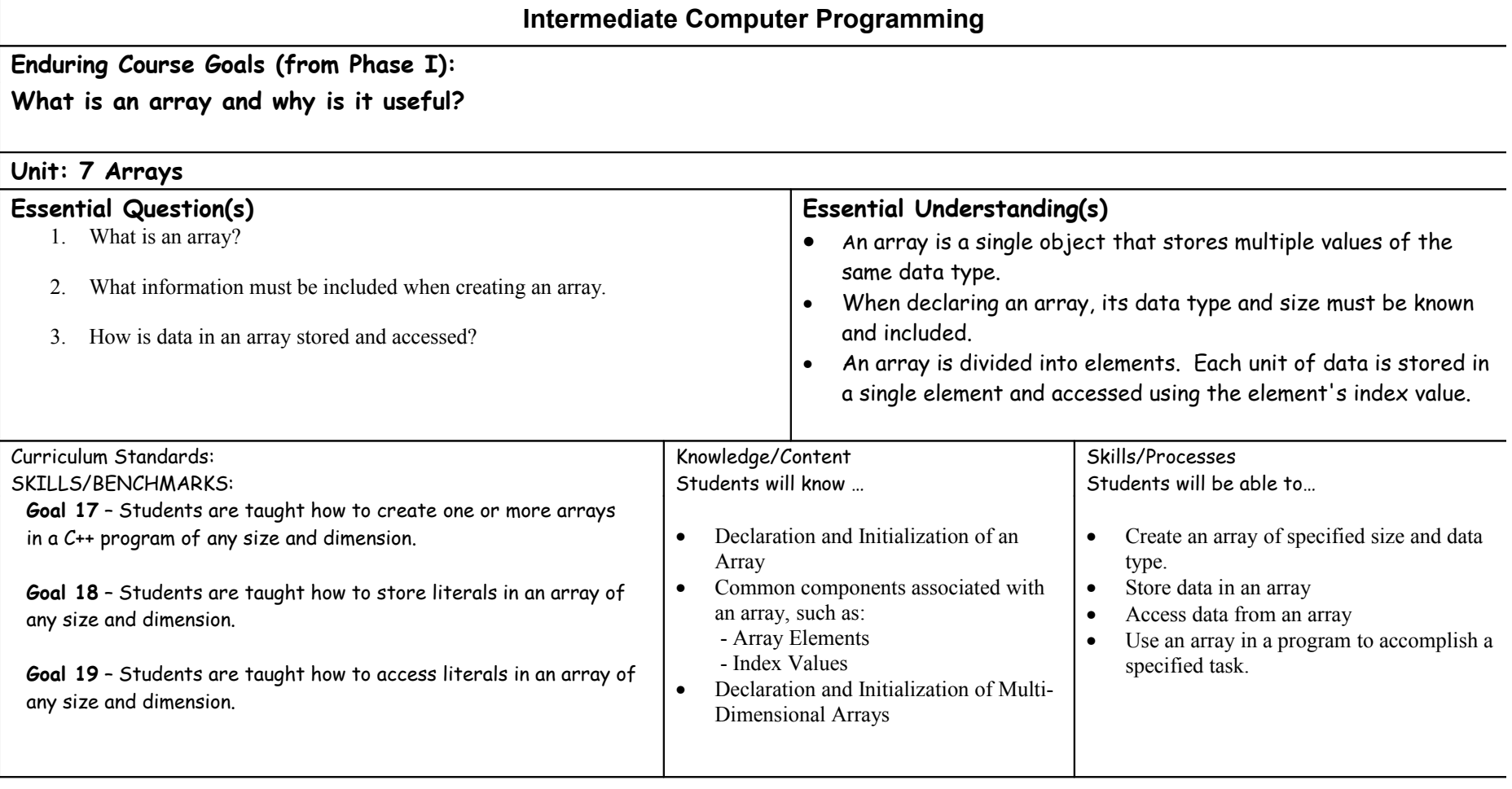

Г

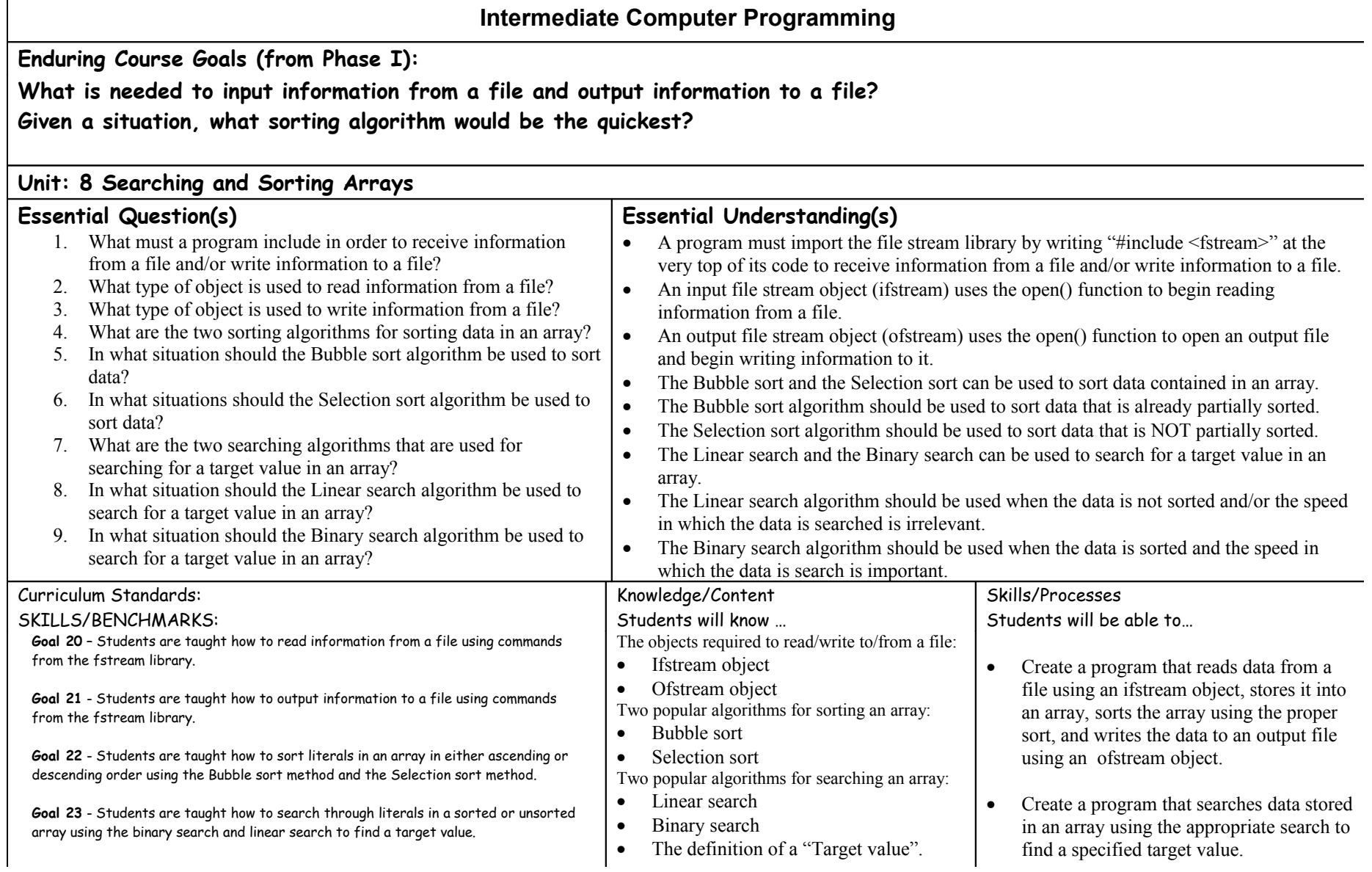

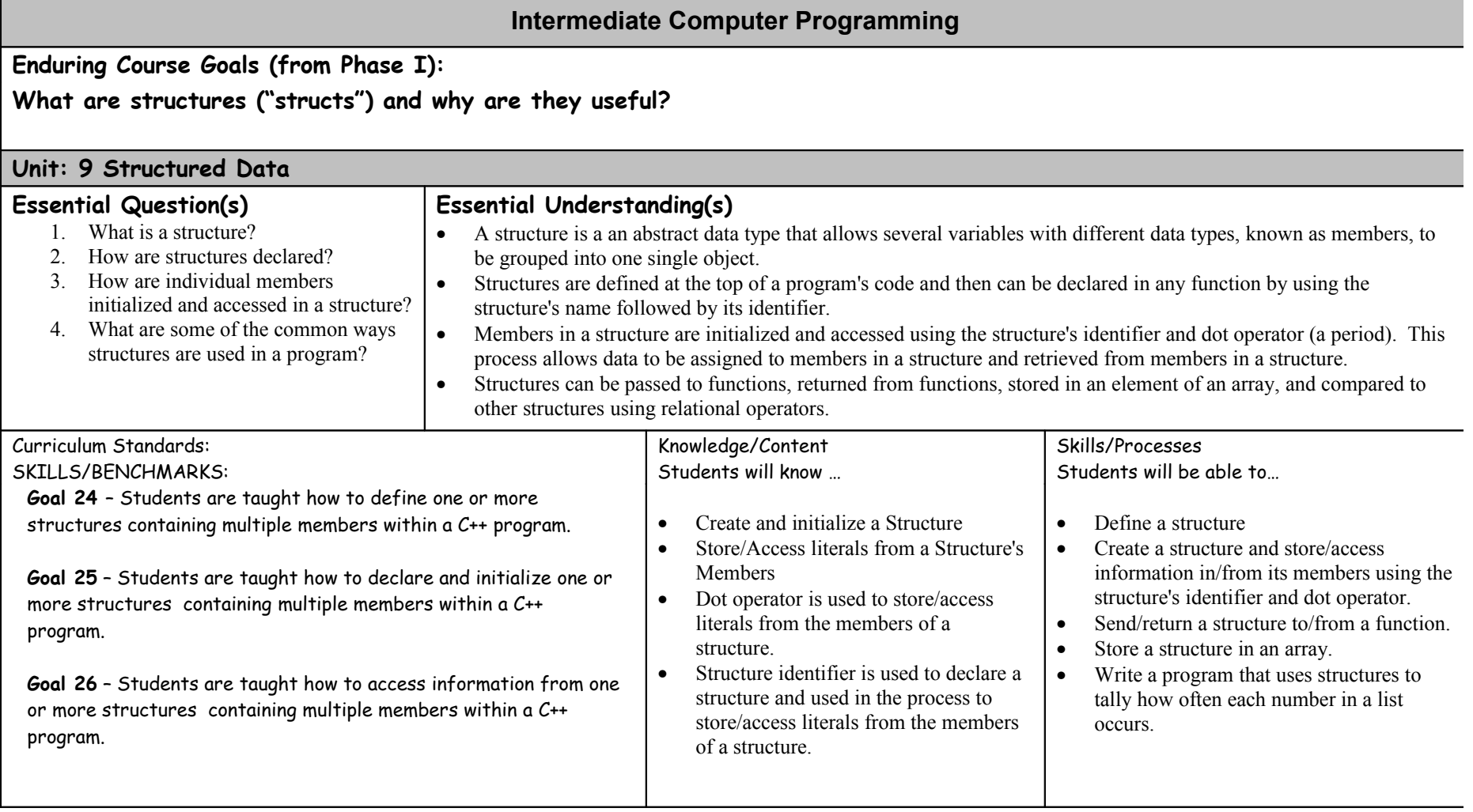